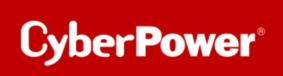

# **MONITORING UPS WITH NAGIOS AND**

# Network UPS Tools (NUT)

Configuration on Debian10 Server

connected directly via serial interface to the UPS

# Inhalt

| Inha | ılt                                                               | 2 |
|------|-------------------------------------------------------------------|---|
| A.   | Introduction                                                      |   |
| B.   | With the Network UPS Tools (NUT) and the check_ups Plugin         | 3 |
| B    | .1 Installation-Preparation of the Nut-Server                     |   |
| 1.   | Installation of the "nut" package                                 |   |
| 2.   | entry for the Nut-Server in the file /etc/hosts                   |   |
| 3.   | Stop the nut-server service                                       |   |
| 4.   | Stop the nut-client service                                       |   |
| B    | .2 Configuration of the Nut-Server                                | 4 |
| 1.   | Edit the /etc/nut/nut.conf file                                   | 4 |
| 2.   | Edit the /etc/nut/ups.conf file                                   | 5 |
| 3.   | . Make sure that nut properly detects the UPS - Start upsdrvctl   | 7 |
| 4.   | Edit the /etc/nut/upsd.conf file                                  | 7 |
| 5.   | Edit the /etc/nut/uspd.users file                                 | 9 |
| 6.   | Edit the /etc/nut/upsmon.conf file                                |   |
| 7.   | . Fix the permissions of the /etc/nut/ files                      |   |
| 8.   | . Make sure upsd daemon and upsmon program start at system reboot |   |
| 9.   | Start nut-server service                                          |   |
| 1(   | 0. Start nut-client service                                       |   |
| B    | .3 The check_ups plugin                                           |   |

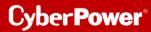

# A. Introduction

The solution for monitoring uninterruptible power supplies (UPS) with the <u>Network UPS Tools</u> is possible with the plugin *check\_ups* which is included in Nagios Plugin Package.

Regarding the general rule that no plugin directly accesses the UPS interface the *check\_ups* plugin rely on a corresponding **daemon upsd** that monitors the UPS and provides status information

# B. With the Network UPS Tools (NUT) and the check\_ups Plugin

# B.1 Installation-Preparation of the Nut-Server

# 1. Installation of the "nut" package

Tipp: Installing the nut package, should add the nut user and group. If not add those manually.

2. entry for the Nut-Server in the file /etc/hosts

vim etc/hosts

for example:

192.168.188.xxx servername

## 3. Stop the nut-server service

/etc/init.d/nut-server stop

[ ok ] Stopping nut-server (via systemctl): nut-server.service.

# 4. Stop the nut-client service

/etc/init.d/nut-client stop

[ ok ] Stopping nut-client (via systemctl): nut-client.service.

# B.2 Configuration of the Nut-Server

# 1. Edit the /etc/nut/nut.conf file

| vi /etc/nut/nut.conf                                                                                                    |
|----------------------------------------------------------------------------------------------------|
|                                                                                                    |
| # Network UPS Tools: example nut.conf                                                                                                    |
|                                                                                                    |
| #                                                                                                    |
| ######################################                                                                                                    |
| ######################################                                                                                                    |
| # The MODE determines which part of the NUT is to be started, and which                                                                         |
| # configuration files must be modified.                                                                                                    |
| #                                                                                                    |
| # This file try to standardize the various files being found in the field, like                                                                 |
| # /etc/default/nut on Debian based systems, /etc/sysconfig/ups on RedHat based                                                                  |
| # systems, Distribution's init script should source this file to see which                                                                      |
| # component(s) has to be started.                                                                                                    |
| #                                                                                                    |
| # The values of MODE can be:                                                                                                    |
| # - none: NUT is not configured, or use the Integrated Power Management, or use                                                                 |
| # some external system to startup NUT components. So nothing is to be started.                                                                  |
| # - standalone: This mode address a local only configuration, with 1 UPS                                                                        |
| <pre># protecting the local system. This implies to start the 3 NUT layers (driver,</pre>                                                       |
| # upsd and upsmon) and the matching configuration files. This mode can also                                                                     |
| # address UPS redundancy.                                                                                                    |
| # - netserver: same as for the standalone configuration, but also need                                                                          |
| <ul><li># some more network access controls (firewall, tcp-wrappers) and possibly a</li><li># specific LISTEN directive in upsd.conf.</li></ul> |
| # IMPORTANT NOTE:                                                                                                    |
| # This file is intended to be sourced by shell scripts.                                                                                         |
| # You MUST NOT use spaces around the equal sign!                                                                                                |
|                                                                                                    |
| MODE=standalone                                                                                                    |

| 2. Edit the /etc/nut/ups.conf file                                                                                                    |
|----------------------------------------------------------------------------------------------------|
| vi /etc/nut/ups.conf                                                                                                    |
| # Network UPS Tools: example ups.conf<br>[ups]<br>driver = usbhid-ups<br>port = /dev/ttyS0                                                                                                    |
| desc= "PR750ELCD"<br># The section header ([upsname]) can be just about anything as long as<br># it is a single word inside brackets. upsd uses this to uniquely<br># identify a UPS on this system.                                                                                                    |
| #<br># If you have a UPS called snoopy, your section header would be "[snoopy]".<br># On a system called "doghouse", the line in your upsmon.conf to monitor                                                                                                    |
| <ul> <li># it would look something like this:</li> <li>#</li> <li># MONITOR snoopy@doghouse 1 upsmonuser mypassword master</li> <li>#It might look like this if monitoring in slave mode:</li> </ul>                                                                                                    |
| <pre># # MONITOR snoopy@doghouse 1 upsmonuser mypassword slave # Configuration directives #</pre>                                                                                                    |
| <pre># # # These directives are used by upsdrvctl only and should be specified outside # of a driver definition: #</pre>                                                                                                    |
| <ul> <li>#</li> <li># maxretry: Optional. Specify the number of attempts to start the driver(s),</li> <li># in case of failure, before giving up. A delay of 'retrydelay' is</li> <li># inserted between each attempt. Caution should be taken when using</li> <li># this option, since it can impact the time taken by your system to</li> <li># start.</li> </ul> |
| # # The default is 1 attempt. #                                                                                                    |
| <ul> <li># retrydelay: Optional. Specify the delay between each restart attempt of the</li> <li># driver(s), as specified by 'maxretry'. Caution should be taken</li> <li># when using this option, since it can impact the time taken by your</li> <li># system to start.</li> </ul>                                                                               |
| <pre># The default is 5 seconds. #</pre>                                                                                                    |
| <ul> <li># These directives are common to all drivers that support ups.conf:</li> <li>#</li> <li># driver: REQUIRED. Specify the program to run to talk to this UPS.</li> </ul>                                                                                                    |
| <ul><li># apcsmart, bestups, and sec are some examples.</li><li>#</li></ul>                                                                                                    |
| <ul> <li># port: REQUIRED. The serial port where your UPS is connected.</li> <li># /dev/ttyS0 is usually the first port on Linux boxes, for example.</li> <li>#</li> </ul>                                                                                                    |

# 2. Edit the /etc/nut/ups.conf file

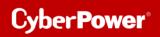

| # #<br>#<br>#<br>#<br>#                        | upsd (Unix socket on Unix, Named pipe on Windows) without<br>waiting for these data to be actually consumed. With<br>some HW, such as ePDUs, that can produce a lot of data,<br>asynchronous mode may cause some congestion, resulting in<br>the socket to be full, and the driver to appear as not<br>connected. By enabling the 'synchronous' flag<br>(value = 'yes'), the driver will wait for data to be |  |  |  |  |  |
|------------------------------------------------|----------------------------------------------------------------------------------------------------|--|--|--|--|--|
| #<br>#<br>#                                    | consumed by upsd, prior to publishing more. This can be enabled either globally or per driver.                                                                                                    |  |  |  |  |  |
| #<br>#<br>#                                    | The default is 'no' (i.e. asynchronous mode) for backward<br>compatibility of the driver behavior.<br>< any other directives here >                                                                                                    |  |  |  |  |  |
| #<br># If y<br># wi<br># tha<br># an<br>#<br># | SECURITY NOTE<br>you use snmp-ups and set a community string in here, you<br>II have to secure this file to keep other users from obtaining<br>at string. It needs to be readable by upsdrvctl and any drivers,<br>d by upsd.                                                                                                    |  |  |  |  |  |
| # ma<br># US<br>#<br># Th<br># is a<br># dri   | <ul><li># This file is used by upsdrvctl to start and stop your driver(s), and</li><li># is also used by upsd to determine which drivers to monitor. The</li><li># drivers themselves also read this file for configuration directives.</li></ul>                                                                                                    |  |  |  |  |  |
|                                                | nything else is passed through to the hardware-specific part of e driver.                                                                                                    |  |  |  |  |  |

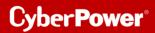

### 3. Make sure that nut properly detects the UPS- Start upsdrvctl

#### upsdrvctl start

Network UPS Tools - UPS driver controller 2.7.4

Network UPS Tools - Generic HID driver 0.41 (2.7.4) USB communication driver 0.33 Using subdriver: CyberPower HID 0.4

#### 4. Edit the /etc/nut/upsd.conf file

#### Tipp: If you need to monitor multiple machines, see the man page for upsd.conf

vi /etc/nut/upsd.conf

**#** Network UPS Tools: example upsd configuration file

#

# This file contains access control data, you should keep it secure.

# It should only be readable by the user that upsd becomes. See the FAQ.

#

#

# Each entry below provides usage and default value.

**#IP Address of Nut-Server** LISTEN 192.168.188.xxx #If the Sever is the localhost #LISTEN 127.0.0.1 ACCEPT servername REJECT all

# MAXAGE 15

#

# This defaults to 15 seconds. After a UPS driver has stopped updating# the data for this many seconds, upsd marks it stale and stops making# that information available to clients. After all, the only thing worse# than no data is bad data.

#

#

# You should only use this if your driver has difficulties keeping# the data fresh within the normal 15 second interval. Watch the syslog# for notifications from upsd about staleness.

#### 

#### # STATEPATH <path>

# STATEPATH /var/run/nut/usbhid-ups-cyberpower.pid

# Tell upsd to look for the driver state sockets in 'path' rather

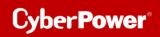

| # than the default that was compiled into the program.                                                                                                    |
|----------------------------------------------------------------------------------------------------|
| # =====================================                                                                                                    |
| #ACCEPT localhost                                                                                                    |
| #REJECT all                                                                                                    |
| # This defaults to the localhost listening addresses and port 3493.                                                                                                    |
| # In case of IP v4 or v6 disabled kernel, only the available one will be used.                                                                                                    |
| #                                                                                                    |
| # You may specify each interface you want upsd to listen on for connections,                                                                                                    |
| # optionally with a port number.                                                                                                    |
| #                                                                                                    |
| <ul><li># You may need this if you have multiple interfaces on your machine and</li><li># you don't want upsd to listen to all interfaces (for instance on a</li></ul>                                                                                                    |
| # firewall, you may not want to listen to the external interface).                                                                                                    |
| #                                                                                                    |
| # This will only be read at startup of upsd. If you make changes here,                                                                                                    |
| # you'll need to restart upsd, reload will have no effect.                                                                                                    |
|                                                                                                    |
| # =====================================                                                                                                    |
| # MAXCONN <connections></connections>                                                                                                    |
| # MAXCONN 1024                                                                                                    |
| #                                                                                                    |
| # This defaults to maximum number allowed on your system. Each UPS, each<br># LISTEN address and each client count as one connection. If the server                                                                                                    |
|                                                                                                    |
| <ul><li># runs out of connections, it will no longer accept new incoming client</li><li># connections. Only set this if you know exactly what you're doing.</li></ul>                                                                                                    |
| a connections. Only set this if you know exactly what you're doing.                                                                                                    |
| # =====================================                                                                                                    |
|                                                                                                    |
| # CERTFILE <certificate file=""></certificate>                                                                                                    |
| # CERTFILE /usr/local/ups/etc/upsd.pem                                                                                                    |
| # CERTFILE /usr/local/ups/etc/upsd.pem<br>#                                                                                                    |
| # CERTFILE /usr/local/ups/etc/upsd.pem<br>#<br># When compiled with SSL support with OpenSSL backend,                                                                                                    |
| # CERTFILE /usr/local/ups/etc/upsd.pem<br>#<br># When compiled with SSL support with OpenSSL backend,<br># you can enter the certificate file here.                                                                                                    |
| <ul> <li># CERTFILE /usr/local/ups/etc/upsd.pem</li> <li>#</li> <li># When compiled with SSL support with OpenSSL backend,</li> <li># you can enter the certificate file here.</li> <li># The certificates must be in PEM format and must be sorted starting with</li> </ul>                                                                                                    |
| <pre># CERTFILE /usr/local/ups/etc/upsd.pem # # When compiled with SSL support with OpenSSL backend, # you can enter the certificate file here. # The certificates must be in PEM format and must be sorted starting with # the subject's certificate (server certificate), followed by intermediate</pre>                                                                                                    |
| <pre># CERTFILE /usr/local/ups/etc/upsd.pem # # When compiled with SSL support with OpenSSL backend, # you can enter the certificate file here. # The certificates must be in PEM format and must be sorted starting with # the subject's certificate (server certificate), followed by intermediate # CA certificates (if applicable_ and the highest level (root) CA. It should</pre>                                                                                                    |
| <pre># CERTFILE /usr/local/ups/etc/upsd.pem # # When compiled with SSL support with OpenSSL backend, # you can enter the certificate file here. # The certificates must be in PEM format and must be sorted starting with # the subject's certificate (server certificate), followed by intermediate # CA certificates (if applicable_ and the highest level (root) CA. It should # end with the server key. See 'docs/security.txt' or the Security chapter of</pre>                                                                                                    |
| <pre># CERTFILE /usr/local/ups/etc/upsd.pem # # When compiled with SSL support with OpenSSL backend, # you can enter the certificate file here. # The certificates must be in PEM format and must be sorted starting with # the subject's certificate (server certificate), followed by intermediate # CA certificates (if applicable_ and the highest level (root) CA. It should # end with the server key. See 'docs/security.txt' or the Security chapter of # NUT user manual for more information on the SSL support in NUT.</pre>                                                                                                    |
| <pre># CERTFILE /usr/local/ups/etc/upsd.pem # # When compiled with SSL support with OpenSSL backend, # you can enter the certificate file here. # The certificates must be in PEM format and must be sorted starting with # the subject's certificate (server certificate), followed by intermediate # CA certificates (if applicable_ and the highest level (root) CA. It should # end with the server key. See 'docs/security.txt' or the Security chapter of # NUT user manual for more information on the SSL support in NUT. #</pre>                                                                                                    |
| <pre># CERTFILE /usr/local/ups/etc/upsd.pem # # When compiled with SSL support with OpenSSL backend, # you can enter the certificate file here. # The certificates must be in PEM format and must be sorted starting with # the subject's certificate (server certificate), followed by intermediate # CA certificates (if applicable_ and the highest level (root) CA. It should # end with the server key. See 'docs/security.txt' or the Security chapter of # NUT user manual for more information on the SSL support in NUT. # # See 'docs/security.txt' or the Security chapter of NUT user manual</pre>                                                                                                    |
| <pre># CERTFILE /usr/local/ups/etc/upsd.pem # # When compiled with SSL support with OpenSSL backend, # you can enter the certificate file here. # The certificates must be in PEM format and must be sorted starting with # the subject's certificate (server certificate), followed by intermediate # CA certificates (if applicable_ and the highest level (root) CA. It should # end with the server key. See 'docs/security.txt' or the Security chapter of # NUT user manual for more information on the SSL support in NUT. #</pre>                                                                                                    |
| <pre># CERTFILE /usr/local/ups/etc/upsd.pem # # When compiled with SSL support with OpenSSL backend, # you can enter the certificate file here. # The certificates must be in PEM format and must be sorted starting with # the subject's certificate (server certificate), followed by intermediate # CA certificates (if applicable_ and the highest level (root) CA. It should # end with the server key. See 'docs/security.txt' or the Security chapter of # NUT user manual for more information on the SSL support in NUT. # # See 'docs/security.txt' or the Security chapter of NUT user manual # for more information on the SSL support in NUT. #</pre>                                                                                                    |
| <pre># CERTFILE /usr/local/ups/etc/upsd.pem # # When compiled with SSL support with OpenSSL backend, # you can enter the certificate file here. # The certificates must be in PEM format and must be sorted starting with # the subject's certificate (server certificate), followed by intermediate # CA certificates (if applicable_ and the highest level (root) CA. It should # end with the server key. See 'docs/security.txt' or the Security chapter of # NUT user manual for more information on the SSL support in NUT. # # See 'docs/security.txt' or the Security chapter of NUT user manual # for more information on the SSL support in NUT. # CERTPATH <certificate directory="" file="" or=""></certificate></pre>                                                                                                |
| <pre># CERTFILE /usr/local/ups/etc/upsd.pem # # When compiled with SSL support with OpenSSL backend, # you can enter the certificate file here. # The certificates must be in PEM format and must be sorted starting with # the subject's certificate (server certificate), followed by intermediate # CA certificates (if applicable_ and the highest level (root) CA. It should # end with the server key. See 'docs/security.txt' or the Security chapter of # NUT user manual for more information on the SSL support in NUT. # # See 'docs/security.txt' or the Security chapter of NUT user manual # for more information on the SSL support in NUT. # CERTPATH <certificate directory="" file="" or=""> # CERTPATH /usr/local/ups/etc/cert/upsd</certificate></pre>                                                        |
| <pre># CERTFILE /usr/local/ups/etc/upsd.pem # # When compiled with SSL support with OpenSSL backend, # you can enter the certificate file here. # The certificates must be in PEM format and must be sorted starting with # the subject's certificate (server certificate), followed by intermediate # CA certificates (if applicable_ and the highest level (root) CA. It should # end with the server key. See 'docs/security.txt' or the Security chapter of # NUT user manual for more information on the SSL support in NUT. # # See 'docs/security.txt' or the Security chapter of NUT user manual # for more information on the SSL support in NUT. # # CERTPATH <certificate directory="" file="" or=""> # CERTPATH /usr/local/ups/etc/cert/upsd #</certificate></pre>                                                    |
| <pre># CERTFILE /usr/local/ups/etc/upsd.pem # # When compiled with SSL support with OpenSSL backend, # you can enter the certificate file here. # The certificates must be in PEM format and must be sorted starting with # the subject's certificate (server certificate), followed by intermediate # CA certificates (if applicable_ and the highest level (root) CA. It should # end with the server key. See 'docs/security.txt' or the Security chapter of # NUT user manual for more information on the SSL support in NUT. # # See 'docs/security.txt' or the Security chapter of NUT user manual # for more information on the SSL support in NUT. # # CERTPATH <certificate directory="" file="" or=""> # CERTPATH /usr/local/ups/etc/cert/upsd # # When compiled with SSL support with NSS backend,</certificate></pre> |
| <pre># CERTFILE /usr/local/ups/etc/upsd.pem # # When compiled with SSL support with OpenSSL backend, # you can enter the certificate file here. # The certificates must be in PEM format and must be sorted starting with # the subject's certificate (server certificate), followed by intermediate # CA certificates (if applicable_ and the highest level (root) CA. It should # end with the server key. See 'docs/security.txt' or the Security chapter of # NUT user manual for more information on the SSL support in NUT. # # See 'docs/security.txt' or the Security chapter of NUT user manual # for more information on the SSL support in NUT. # # CERTPATH <certificate directory="" file="" or=""> # CERTPATH /usr/local/ups/etc/cert/upsd #</certificate></pre>                                                    |

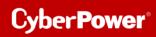

| # Specify the path of the database directory.                                                                                                    |
|----------------------------------------------------------------------------------------------------|
| #                                                                                                    |
| # See 'docs/security.txt' or the Security chapter of NUT user manual                                                                                                    |
| # for more information on the SSL support in NUT.                                                                                                    |
|                                                                                                    |
| # =====================================                                                                                                    |
| # CERTIDENT <certificate name=""> <database password=""></database></certificate>                                                                                                    |
| # CERTIDENT "my nut server" "MyPasSw0rD"                                                                                                    |
| #                                                                                                    |
| # When compiled with SSL support with NSS backend,                                                                                                    |
| # you can specify the certificate name to retrieve from database to                                                                                                    |
| # authenticate itself and the password                                                                                                    |
| # required to access certificate related private key.                                                                                                    |
| #                                                                                                    |
| # See 'docs/security.txt' or the Security chapter of NUT user manual                                                                                                    |
| # for more information on the SSL support in NUT.                                                                                                    |
|                                                                                                    |
| # =====================================                                                                                                    |
| # CERTREQUEST <certificate level="" request=""></certificate>                                                                                                    |
| # CLAINEQUEST <certificate level="" request=""></certificate>                                                                                                    |
| # CERTREQUEST REQUIRE                                                                                                    |
|                                                                                                    |
| # CERTREQUEST REQUIRE                                                                                                    |
| # CERTREQUEST REQUIRE<br>#                                                                                                    |
| # CERTREQUEST REQUIRE<br>#<br># When compiled with SSL support with NSS backend and client certificate                                                                                                    |
| <pre># CERTREQUEST REQUIRE # # When compiled with SSL support with NSS backend and client certificate # validation (disabled by default, see 'docs/security.txt'),</pre>                                                                                                    |
| <pre># CERTREQUEST REQUIRE # # When compiled with SSL support with NSS backend and client certificate # validation (disabled by default, see 'docs/security.txt'), # you can specify if upsd requests or requires client's' certificates.</pre>                                                                                                    |
| <pre># CERTREQUEST REQUIRE # # When compiled with SSL support with NSS backend and client certificate # validation (disabled by default, see 'docs/security.txt'), # you can specify if upsd requests or requires client's' certificates. # Possible values are :</pre>                                                                                                    |
| <pre># CERTREQUEST REQUIRE # # When compiled with SSL support with NSS backend and client certificate # validation (disabled by default, see 'docs/security.txt'), # you can specify if upsd requests or requires client's' certificates. # Possible values are : # - 0 to not request to clients to provide any certificate</pre>                                                                                                    |
| <pre># CERTREQUEST REQUIRE # # When compiled with SSL support with NSS backend and client certificate # validation (disabled by default, see 'docs/security.txt'), # you can specify if upsd requests or requires client's' certificates. # Possible values are : # - 0 to not request to clients to provide any certificate # - 1 to require to all clients a certificate</pre>                                                       |
| <pre># CERTREQUEST REQUIRE # # When compiled with SSL support with NSS backend and client certificate # validation (disabled by default, see 'docs/security.txt'), # you can specify if upsd requests or requires client's' certificates. # Possible values are : # - 0 to not request to clients to provide any certificate # - 1 to require to all clients a certificate # - 2 to require to all clients a valid certificate</pre>   |
| <pre># CERTREQUEST REQUIRE # # When compiled with SSL support with NSS backend and client certificate # validation (disabled by default, see 'docs/security.txt'), # you can specify if upsd requests or requires client's' certificates. # Possible values are : # - 0 to not request to clients to provide any certificate # - 1 to require to all clients a certificate # - 2 to require to all clients a valid certificate #</pre> |

# 5. Edit the /etc/nut/uspd.users file

Tipp: If you are monitoring from multiple machines **add multiple users.** see the **man page for upsd.users** 

| vi /etc/nut/upsd.users                                                                                                    |
|----------------------------------------------------------------------------------------------------|
| Network UPS Tools: Example upsd.users                                                                                                    |
| <ul> <li>#</li> <li># This file sets the permissions for upsd- the UPS network daemon.</li> <li># Users are defined here, are given passwords, and their privileges are</li> <li># controlled here too. Since this file will contain passwords, keep it</li> <li># secure, with only enough permissions for upsd to read it.</li> </ul> |
| #                                                                                                    |
| # Each user gets a section. To start a section, put the username in                                                                                                    |

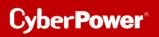

| # brackets on a line by itself. To set something for that user, specify      |
|------------------------------------------------------------------------------|
| # it under that section heading. The username is case-sensitive, so          |
| # admin and AdMiN are two different users.                                   |
| #Example                                                                     |
| [user]                                                                       |
| upsmon master/slave                                                          |
| password = userpassword                                                      |
| actions = SET                                                                |
| instcmds = ALL                                                               |
| #                                                                            |
| #                                                                            |
| #                                                                            |
| # "master" means this system will shutdown last, allowing the slaves         |
| # time to shutdown first.                                                    |
| # "slave" means this system shuts down immediately when power goes critical. |
| #                                                                            |
|                                                                              |
| #                                                                            |
| # password: The user's password. This is case-sensitive.                     |
| #                                                                            |
| #                                                                            |
|                                                                              |
| # actions: Let the user do certain things with upsd.                         |
|                                                                              |
| # Valid actions are:                                                         |
| #                                                                            |
| # SET - change the value of certain variables in the UPS                     |
| # FSD - set the "forced shutdown" flag in the UPS                            |
| #                                                                            |
| #                                                                            |
| # instcmds: Let the user initiate specific instant commands. Use "ALL"       |
| # to grant all commands automatically. There are many possible               |
| # commands, so use 'upscmd-l' to see what your hardware supports. Here       |
| # are a few examples:                                                        |
| # are a rew examples.                                                        |
| # test.panel.start - Start a front panel test                                |
| # test.battery.start - Start battery test                                    |
| # test.battery.stop - Stop battery test                                      |
| # calibrate.start - Start calibration                                        |
| # calibrate.stop - Stop calibration                                          |
|                                                                              |
|                                                                              |

# 6. Edit the /etc/nut/upsmon.conf file

# vi upsmon.conf # Network UPS Tools: example upsmon configuration # "master" means this system will shutdown last, allowing the slaves # time to shutdown first. # "slave" means this system shuts down immediately when power goes critical. # This file contains passwords, so keep it secure. MONITOR upsname@severname 1 user userpassword master/slave SHUTDOWNCMD "/sbin/shutdown -h now" **POWERDOWNFLAG** /etc/nut/killpower # # By default, upsmon splits into two processes. One stays as root and # waits to run the SHUTDOWNCMD. The other one switches to another userid # and does everything else. # # The default nonprivileged user is set at compile-time with 'configure --with-user=...'. # # # You can override it with '-u <user>' when starting upsmon, or just # define it here for convenience. # # Note: if you plan to use the reload feature, this file (upsmon.conf) # must be readable by this user! Since it contains passwords, DO NOT # make it world-readable. Also, do not make it writable by the upsmon # user, since it creates an opportunity for an attack by changing the # SHUTDOWNCMD to something malicious. # # For best results, you should create a new normal user like "nutmon", # and make it a member of a "nut" group or similar. Then specify it # here and grant read access to the upsmon.conf for that group. # # This user should not have write access to upsmon.conf. # # RUN\_AS\_USER nut # MONITOR <system> <powervalue> <username> <password> ("master"|"slave") # # List systems you want to monitor. Not all of these may supply power # to the system running upsmon, but if you want to watch it, it has to # be in this section. Ħ # You must have at least one of these declared. # <system> is a UPS identifier in the form <upsname>@<hostname>[:<port>] # like ups@localhost, su700@mybox, etc.

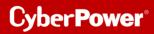

# 7. Fix the permissions of the /etc/nut/ files

chown root:nut /etc/nut\*

## chmod 640 /etc/nut/\*

8. Make sure upsd daemon and upsmon program start at system reboot

vi /etc/default/nut

<mark>START\_UPSD=yes</mark> START\_UPSMON=yes

9. Start nut-server service

/etc/init.d/nut-server start

ok ] Starting nut-server (via systemctl): nut-server.service

## 10. Start nut-client service

/etc/init.d/nut-client start

[ ok ] Starting nut-client (via systemctl): nut-client.service.

# B.3 The check\_ups plugin

The check\_ups plugin itself has the following options:

| -H/host      |              | Addresss                                                              |  |  |
|--------------|--------------|-----------------------------------------------------------------------|--|--|
| -u /ups      |              | Name of UPS                                                           |  |  |
| -p /port     |              | Port                                                                  |  |  |
| -v /variable |              | Check_ups supports the following variables:                           |  |  |
|              | LINE : Input | voltage of the UPS                                                    |  |  |
|              | TEMP: Temp   | erature of the UPS                                                    |  |  |
|              | BATTPCT:     | Remaining battery capacity in %                                       |  |  |
|              | LOADPCT:     | Load on the UPS in %                                                  |  |  |
| -w/whole_    | number       | The warning limit as a whole number                                   |  |  |
| -c/critical  |              | Critical limit in connection with a variable                          |  |  |
| -T /tempera  | ature        | Temperature in degrees                                                |  |  |
| -t /timeout  |              | Timeout in seconds, by default timeout is 10 sec. After these seconds |  |  |
|              |              | the plugin stops the test and returns to CRITICAL state.              |  |  |

Note: If a variable is not used the plugin returns:

- CRITICAL if the UPS is in Status: OFF/On Battery/Low Battery/Replace Battery
- OK if the UPS is in Status: online/Calibrating/On Bypass/ Overload /Trimming /Boosting /Charging /Discharging
- 1. Test the plugin check\_ups in /usr/local/nagios/libexec/

./check\_ups -H localhost -u ups

## Example

./check\_ups -H localhost -u ups -T

UPS OK - Status=Online Utility=222.0V Batt=100.0% Load=5.0% |voltage=222000mV;;;0 battery=100%;;;0;100 load=5%;;;0;100

2. Create a command in the /usr/local/nagios/etc/objects/commands.cfg file Transformed into a command object the above test for any host looks like this:

define command {

```
command_name check_local_ups
command_line $USER1$/check_ups -H $HOSTADDRESS$ -u $ARG1$ -T
```

# 3. Create a service for checking the ups occasionally in the usr/local/nagios/etc/objects/localhost.cfg file

For example hier is: Warning if > , critical if >10%, warning if >6% # > 400 processes.

## define service {

| use loca            | al-service                 |
|---------------------|----------------------------|
| host_name           | hp                         |
| service_description | check _ups                 |
| check_command       | check_local_ups!ups!10%!6% |
| check_interval      | 5                          |
| max_check_attempts  | 3                          |
|                     |                            |
|                     |                            |

## 4. Verify the configuration

## /usr/local/nagios/bin/nagios -v /usr/local/nagios/etc/nagios.cfg

Nagios Core 4.4.5 Copyright (c) 2009-present Nagios Core Development Team and Community Contributors Copyright (c) 1999-2009 Ethan Galstad Last Modified: 2019-08-20 License: GPL

Website: https://www.nagios.org Reading configuration data... Read main config file okay... Read object config files okay...

Running pre-flight check on configuration data...

Checking objects...

Checked 9 services. Checked 2 hosts. Checked 1 host groups. Checked 0 service groups. Checked 1 contacts. Checked 1 contact groups. Checked 1 contact groups. Checked 24 commands. Checked 5 time periods. Checked 0 host escalations. Checked 0 service escalations. Checked 0 service escalations. Checked 2 hosts

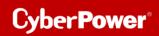

Checked 0 service dependencies Checked 0 host dependencies Checked 5 timeperiods Checking global event handlers... Checking obsessive compulsive processor commands... Checking misc settings...

Total Warnings: 0 Total Errors: 0

Things look okay - No serious problems were detected during the pre-flight check

## 5. Restart and check Nagios service:

service nagios restart

service nagios status

• nagios.service - Nagios Core 4.4.5 Loaded: loaded (/lib/systemd/system/nagios.service; enabled; vendor preset: e Active: active (running) since Tue 2020-11-10 08:58:41 GMT; 36s ago

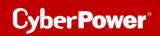

## 6. Check the results in your web browser:

| Nagios*<br>General<br>Home<br>Documentation                                                                              | Current Network Statu<br>Last Updated: Thu May 28 11<br>Updated every 90 seconds<br>Nagios® Core™ 4.4.5 - www<br>Logged in as nagiosadmin<br>View Status Overview For A<br>View Status Summary For A | 5:39:28 BST 2020 Up Dowr<br>unagios.org 2 0<br>All F<br>or All Host Groups | st Status Totals<br>Unreachable Pending Ok W<br>0 0 8<br>roblems All Types<br>0 2 | Service Status Totals<br>uning Unknown Critical Pending<br>0 0 1 0<br>All Problems All Types<br>1 9 |                                           |  |
|----------------------------------------------------------------------------------------------------|----------------------------------------------------------------------------------------------------|----------------------------------------------------------------------------|-----------------------------------------------------------------------------------|----------------------------------------------------------------------------------------------------|-------------------------------------------|--|
| Current Status                                                                                                    | Vew Status Summary-tor An Host strougs<br>Vew Status Grid For All Host Groups                                                                                                    |                                                                            |                                                                                   |                                                                                                    |                                           |  |
| Tactical Overview<br>Map (Legacy)<br>Hosts<br>Services                                                                   | Limit Results: 100 V                                                                                                    |                                                                            | Host S                                                                            | itatus Details For All Host                                                                         | Groups                                    |  |
| Host Groups<br>Summary                                                                                                   | Host **                                                                                                    | Status ★                                                                   | Last Check +                                                                      | Duration **                                                                                         | Status Information                        |  |
| Grid                                                                                                    | hp                                                                                                    | UP UP                                                                      | 05-28-2020 15:38:29                                                               | Od 2h 25m 59s                                                                                       | PING OK - Packet loss = 0%. RTA = 0.13 ms |  |
| Service Groups<br>Summary                                                                                                | localhost                                                                                                    | UP                                                                         | 05-28-2020 15:36:27                                                               | 1d 23h 11m 2s                                                                                       | PING OK - Packet loss = 0%, RTA = 0.14 ms |  |
| Problems Services (Unhandied) Hoss (Unhandied) Network Outages Quick Search:  Reports Availability Trends (Legacy) Akers | Results I - 2 of 2 Matching Ho                                                                                                    | ais                                                                        |                                                                                   |                                                                                                    |                                           |  |
| History<br>Summary<br>Histogram (Legacy)<br>Notifications<br>Event Log                                                   |                                                                                                    |                                                                            |                                                                                   |                                                                                                    |                                           |  |